The book was found

# **DTrace: Dynamic Tracing In Oracle Solaris, Mac OS X, And FreeBSD (Oracle Solaris Series)**

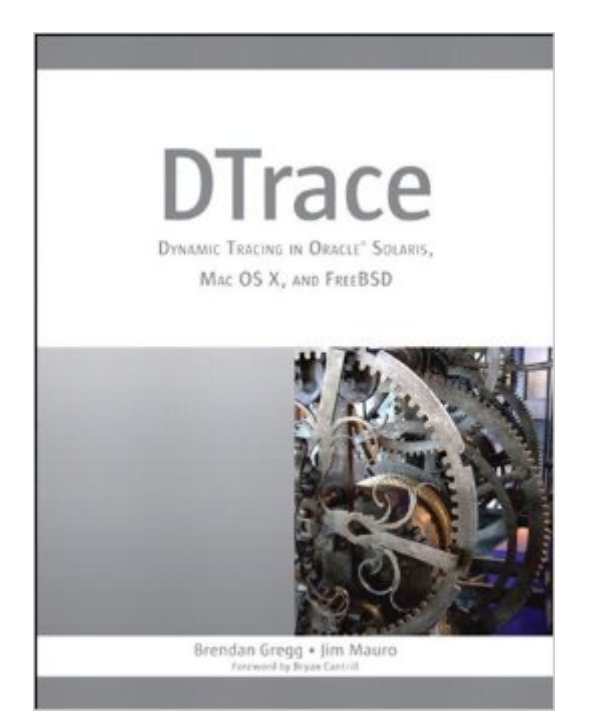

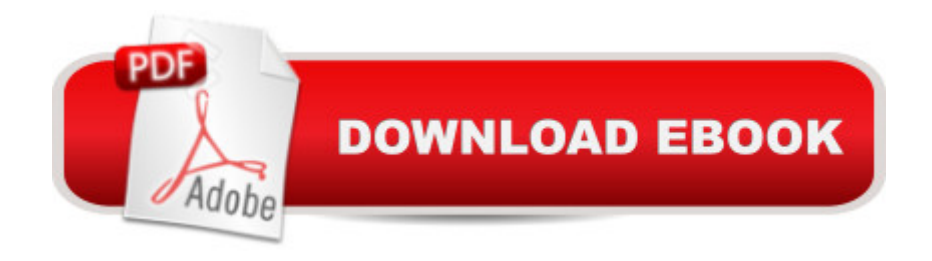

# **Synopsis**

The Oracle Solaris DTrace feature revolutionizes the way you debug operating systems and applications. Using DTrace, you can dynamically instrument software and quickly answer virtually any question about its behavior. Now, for the first time, there ' a comprehensive, authoritative guide to making the most of DTrace in any supported UNIX environment--from Oracle Solaris to OpenSolaris, Mac OS X, and FreeBSD. Â Written by key contributors to the DTrace community, DTrace teaches by example, presenting scores of commands and easy-to-adapt, downloadable D scripts. These concise examples generate answers to real and useful questions, and serve as a starting point for building more complex scripts. Using them, you can start making practical use of DTrace immediately, whether you're an administrator, developer, analyst, architect, or support professional. Â The authors fully explain the goals, techniques, and output associated with each script or command. Drawing on their extensive experience, they provide strategy suggestions, checklists, and functional diagrams, as well as a chapter of advanced tips and tricks. You' Ill learn how to Write effective scripts using DTrace' SD language Use DTrace to thoroughly understand system performance Expose functional areas of the operating system, including I/O, filesystems, and protocols Use DTrace in the application and database development process Identify and fix security problems with DTrace Analyze the operating system kernel Integrate DTrace into source code Extend DTrace with other tools This book will help you make the most of DTrace to solve problems more quickly and efficiently, and build systems that work faster and more reliably.

## **Book Information**

File Size: 96436 KB Print Length: 1152 pages Simultaneous Device Usage: Up to 5 simultaneous devices, per publisher limits Publisher: Prentice Hall; 1 edition (March 18, 2011) Publication Date: March 18, 2011 Sold by:Â Digital Services LLC Language: English ASIN: B004TGST68 Text-to-Speech: Enabled X-Ray: Not Enabled Word Wise: Not Enabled

Lending: Not Enabled

Enhanced Typesetting: Enabled

Best Sellers Rank: #276,635 Paid in Kindle Store (See Top 100 Paid in Kindle Store) #3 in Books > Computers & Technology > Operating Systems > Solaris #9 in Books > Computers & Technology > Operating Systems > BSD #110 in $\hat{A}$  Books > Computers & Technology > Operating Systems > Macintosh

## **Customer Reviews**

Its finally here, the great masterpiece. This books completes what "Solaris Performance & Tools" started. This new book focuses entirely on DTrace and is really several books rolled into one.Part I gives you a complete DTrace Textbook. It breaks down the language and introduces you all the foundational concepts. It is brisk and every concept has an example making it extremely accessable.Part II is the combination of several runbooks and a collection of cookbooks. For CPU, I/O, network, etc there is the same methodical systematic approach to exposing problems that we got in "Performance & Tools" but vastly expanded. After hitting all the fundamental resources it breaks down into various programming languages, databases, applications and daemons.The true value of this book is here in Part II. You may know that you have a certain kind of problem, and you know that DTrace can probly find it for you, but you don't know where to start and in what order to proceed. If you do it on your own you may quickly find yourself overwhelmed and lost in the labyrinth that is the Solaris kernel. This is why the methodical approach Jim and Brendan take is so important, you really don't need to know anything more than you need to dig into some broad problem and the text leads you down the path of elimination and analysis step-by-step.Part III hits tools, tips, and security. Learn how to spy on users, audit activity, use Apple Instruments or DTrace in NetBeans and lots more. Chapter 13 on tools is a great way to learn about all those tools out there that you may have heard of but aren't familiar with, or even introduce you to new toys you didn't know existed.But thats not all...

The last book I tried to use while at my computer was the first edition of the O'Reilly behemoth UNIX Power Tools, a small phone book in both page count and page quality. Working through a very large book of very many items front to back, as I did, might seem like a fool's errand. But Power Tools was, and in its third edition must still be, a tirelessly, relentlessly cross-referenced work. I was impressed by the vigor and care its contributors applied to relate so many points of information to each other. Moreover, I was struck by the implication that I could follow suit. It was a breath of

also a gift I think about paying forward when I teach. Like when someone again runs off with my current copy, but in a way that doesn't stress the trust I place in my colleagues.This book on DTrace, a technology for tracing process and operating system behavior, is also quite thick, and filled with many bits of information, hard-won from examining many dark areas of system and process code. The book is, in turns, a meandering journal, a breathless mash-up of contributions, a collection of clipped, man page-style narratives, and a dry series of code and output blocks the authors sometimes deem self-evident. Some clues, such as an oft-repeated warning that the fbt provider is unstable, suggest the book was built by force of compilation alone, with little interest in supporting a read-through, much less a systematic view of the content.

### Download to continue reading...

DTrace: Dynamic Tracing in Oracle Solaris, Mac OS X, and FreeBSD (Oracle Solaris Series) [DTrace: Dynamic Tracing in](http://ebooksreps.com/en-us/read-book/5WYON/dtrace-dynamic-tracing-in-oracle-solaris-mac-os-x-and-freebsd-oracle-solaris-series.pdf?r=wpno3v7AA5YHATO49eHyxwvZzkX1OWqPUrwW8AT%2BjAM%3D) Oracle Solaris, Mac OS X and FreeBSD Solaris Performance and Tools: DTrace and MDB Techniques for Solaris 10 and OpenSolaris (paperback) Oracle Solaris Cluster Essentials (Oracle Solaris System Administration Series) Ray Tracing: The Rest Of Your Life (Ray Tracing Minibooks Book 3) Oracle Solaris and Veritas Cluster : An Easy-build Guide: A try-at-home, practical guide to implementing Oracle/Solaris and Veritas clustering using a desktop or laptop The Complete Beginners Guide to Mac OS X El Capitan: (For MacBook, MacBook Air, MacBook Pro, iMac, Mac Pro, and Mac Mini) Absolute FreeBSD: The Complete Guide to FreeBSD Oracle Essbase & Oracle OLAP: The Guide to Oracle's Multidimensional Solution (Oracle Press) Solaris 10 ZFS Essentials (Oracle Solaris System Administration Series) Solaris 10 System Administration Essentials (Oracle Solaris System Administration Series) Solaris 10 Security Essentials (Oracle Solaris System Administration Series) Easy HTML-DB Oracle Application Express: Create Dynamic Web Pages with OAE (Easy Oracle Series) Oracle Solaris 11.2 System Administration Handbook (Oracle Press) 57 Delish Mac N Cheese Recipes: My All Time Favorite Mac & Cheese Recipes (57 Recipe Series) Exploring Mac App Development Strategies: Patterns & Best Practices for Clean Software Architecture on the Mac with Swift 2.0 and Tests Essential Mac OS X Panther Server Administration: Integrating Mac OS X Server into Heterogeneous Networks Mac OS X Server v10.6 : Installation, DNS, DHCP (Mon Mac & Moi) (French Edition) Mac's Field Guide to Northwest Coastal Fish (Mac's Field Guides) Dynamic Programming and Optimal Control, Vol. II, 4th Edition: Approximate Dynamic Programming

#### <u>Dmca</u>